# **pixbet365 baixar**

- 1. pixbet365 baixar
- 2. pixbet365 baixar :sorte esportiva ponto net
- 3. pixbet365 baixar :bot bet7k

# **pixbet365 baixar**

#### Resumo:

**pixbet365 baixar : Bem-vindo a nosdacomunicacao.com.br - O seu destino para apostas de alto nível! Inscreva-se agora e ganhe um bônus luxuoso para começar a ganhar!**  contente:

# **Título: Compreender como apostar corretamente no Bet365 no Brasil**

No Brasil, a maioria das pessoas gosta de fazer apostas desportivas online, mas nem todos sabem como desfrutar plenamente de tudo o que os sites de apostas podem oferecer. Em particular, Bet365 é uma das casas de aposta a online mais confiáveis, capaz de proporcionar horas de entretenimento aos seus utilizadores. Neste artigo, abordaremos o assunto "como apostar certo no Bet364" e mostraremos como aceder e utilizar este famoso site de aposta, no Brasil.

## **1. Utilize um serviço VPN**

Para poder aceder a Bet365 no Brasil, é necessário contornar algumas restrições geográficas. Para isso, recomendamos que utilize um serviço de VPN (Redes Privadas Virtuais), pois este ajudará a mudar a pixbet365 baixar localização virtual online. Nossa recomendação é NordVPN, mas há outras opções de VN excelentes para escolher. Depois de escolher e instalar uma ferramenta VPN, basta ligá-la e escolher um servidor no Reino Unido, que é um local completamente aberto para o Bet364.

## **2. Criar ou aceder à pixbet365 baixar conta no Bet365**

Uma vez conectado a um servidor VPN do Reino Unido, aceda ao site do Bet365, se inscreva (se ainda não tiver uma conta) ou faça login se já possuir uma. Tenha em pixbet365 baixar atenção que tem de inserir as informações corretas para evitar quaisquer futuros problemas.

### **3. Comece a apostar nos seus desportos favoritos**

Agora que tem uma conta no Bet365, está pronto para começar a apostar nos seus desportos preferidos, desde futebol até cricket, e muito mais. Todas as apostas realizadas através do seu computador passam, naturalmente, através do servidor VPN selecionado, o que faz com que o site acredite que está a realizar as aposta, a ver dos olhos do Reino Unido.

Ao saber como apostar corretamente no Bet365, estará um passo à frente dos outros e aproveitará ao máximo a pixbet365 baixar experiência de apostas online. Mas lembre-se sempre de jogar com responsabilidade e estabelecer um orçamento fora de qualquer jogo. Feliz

apostando!

Confira també[mnos melhores VPNs para Bet365 de 2024n](genpid.com/2023/los-mejores-vpn-para-bet365/)o GenPid, pixbet365 baixar principal fonte de informações sobre Tecnologia e Internet no Brasil.

[jogo estrela beta](https://www.dimen.com.br/jogo-estrela-beta-2024-05-21-id-32046.html)

### **pixbet365 baixar**

#### **O que é Pix e por que é uma ótima opção para depósitos na bet365**

O Pix é um sistema de pagamento instantâneo implementado pelo Banco Central do Brasil, que permite realizar transferências imediatas entre contas bancárias usando um código QR ou um código aleatório de 10 caracteres. Isso torna o método rápido e eficiente, o que o torna uma ótima opção para depósitos em pixbet365 baixar casas de apostas online como a bet365.

#### **Tempos de processamento do depósito Pix na bet365**

É importante lembrar que os tempos de processamento do depósito via Pix ainda estão em pixbet365 baixar análise, conforme comunicado pela própria bet365. No entanto, abaixo estão os tempos de processamento esperados para outros métodos de depósito na bet365:

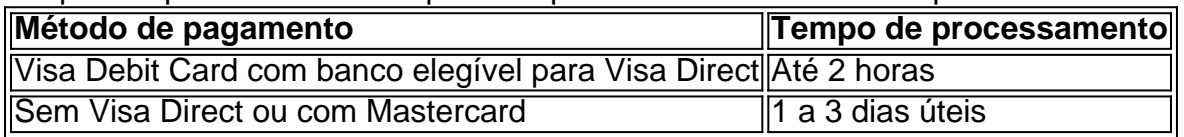

Para depósitos por Pix, é dito que o tempo de processamento está pendente de confirmação. Portanto, é recomendável que você verifique regularmente a seção de perguntas frequentes do site ou contate o suporte ao cliente para obter esclarecimentos sobre o status do seu depósito.

#### **Considerações finais e dúvidas frequentes**

É importante manter-se atualizado sobre os tempos de processamento de depósitos via Pix na bet365, visitando regularmente a seção de perguntas frequentes ou entrando em pixbet365 baixar contato com o suporte ao cliente para obter mais informações. Lembre-se de que a bet365 oferece várias opções de depósito, portanto, escolha a que lhe oferecer a experiência mais conveniente e eficaz.

#### **Dúvidas frequentes**

Qual é o melhor método de depósito para apostas online?

O melhor método de depósito para apostas online varia de pessoa para pessoa, portanto, lembre-se de escolher a opção que melhor lhe atender em pixbet365 baixar termos de segurança, conveniência e eficiência. O Pix tem se mostrado uma ótima opção para depósitos rápidos e eficientes.

Quanto tempo leva para um depósito ser creditado na minha conta bet365 via Pix?

O tempo de processamento de depósitos via Pix na bet365 ainda está em pixbet365 baixar análise, portanto, aguarde a confirmação do site ou entre em

# **pixbet365 baixar :sorte esportiva ponto net**

Introdução à Análise de Apostas Bet365

A Bet365 é uma casa de apostas online confiável e pioneira em pixbet365 baixar jogos de cassino, que oferece uma ampla variedade de opções de apostas esportivas desde 1999. Com uma licença pela governo de Gibraltar e com apostas online em pixbet365 baixar esportes populares e menos conhecidos, a plataforma tem se mostrado como uma ótima opção para entusiastas de apostas no Brasil como também em pixbet365 baixar outros países. As melhores opções de apostas no Momento Certo

A Bet365 oferece:

Cursos completos de apostas

# **Os 3 Melhores Casinos Online no Brasil**

No Brasil, os jogos de azar estão em pixbet365 baixar alta. especialmente desde que dos cassinos online começaram A se popularizar! Existem muitas opções disponíveis e mas alguns Se destacam das demais? Neste artigo também vamos falar sobre o 3 melhorescasseino Online no Brasil.

# **1. Casino10**

Casino10 é um dos cassinos online mais populares no Brasil. Oferecem uma ampla variedade de jogos, incluindo shlot a), blackjack e roulette E muito Mais! Eles também têm promoções regulares ou o programade fidelidade para os jogadores frequentes.

## **2. Bet365**

Bet365 é outro cassino online popular no Brasil. Eles oferecem esportes virtuais,casseno ao vivo e uma variedade de outros jogos! Be 364 também tem Uma ótima equipede suporte do clientee opções para pagamento convenientes.

## **3. 888Casino**

888Casino é um casseinos online de confiança com muitos anosde experiência. Eles têm uma interface fácil para usar e a grande seleção dos jogos, 989Cesisto também tem o bônus em pixbet365 baixar boas-vindas generoso Para os novos jogadores.

No geral, há muitos cassinos online excelenteS disponíveéis no Brasil. Se você estiver procurando um lugar confiável e divertido para jogar é recomendamos verificar uma dos Casseino acima mencionado ". Boa sorte! divirta-se!

# **pixbet365 baixar :bot bet7k**

E: e,

Os merceeiros locais têm cerca de meio corredor dedicado à halva. Há banheiras e tubas do material, pixbet365 baixar todos os tipos dos sabores da amêndoa com baunilha para pistache brilhante a chocolate torrada pão-debulhador gosto que pegue um tipo diferente cada vez eu vou embora Eu uso Hava nas assares E claro também como puro no bolo hoje - o pastilhado é perfeito!

bolo de mirtilo e halva pão Prep 15 min. Cooke 65 min.

makes 1 x 900g pão 130g de manteiga sem sal. , suavizado. 175g de açúcar 70g baunilha ou halva simples. , mais extra para o topo 2 ovos grandes farinha de trigo 210g simples , mais 12 colheres de chá. extra para os mirtilos 1 12 colher de chá fermento pixbet365 baixar pó 14 colher de chá. salina 130g. mirtilo 1 colher de chá açúcar Demerara Açúcar de gelo , para poleiramento Aqueça o forno a 185C (165 C ventilador) / 360F/gás 412, e graxa, enrole uma lata de pão 900g com papel assar. Coloque a manteiga e o açúcar pixbet365 baixar uma tigela, bata até que levem bem. Adicione as halvas de novo para baterem juntos novamente; depois beat nos ovos um por vez: dê ponta na farinha do fermento com sal ou deixe-os mexer apenas quando estiverem combinados! Em uma segunda tigela, jogue os mirtilos pixbet365 baixar meia colher de chá da farinha e depois mexa-os suavemente através do massa. Esponja a batedeira na lata forrada; então cubra com um aspersão no açúcar Demerara (açúcar) ou cerca duma colheres d'água desmoronada alva! Asse por 55-65 minutos, até que bem marrom e um skewer inserido no meio do pão saia limpo – se pixbet365 baixar qualquer estágio o topo da torta parecer estar ficando muito escuro. Uma vez assado, retire do forno e deixe esfriar completamente. Levante da lata de café com açúcar gelado para depois fatia-la pixbet365 baixar pó ou servir a comida!

Author: nosdacomunicacao.com.br

Subject: pixbet365 baixar

Keywords: pixbet365 baixar

Update: 2024/5/21 10:37:21